## **Check That Address!**

One of the absolute best things for you to learn about, to better protect yourself on the internet, is **your browser address bar**. If you don't understand what the address bar is, and what you should expect to see there, you could easily become a victim of a costly scam.

The address bar is near the top left hand side of your internet browser. It will have an internet address in it which might look like:

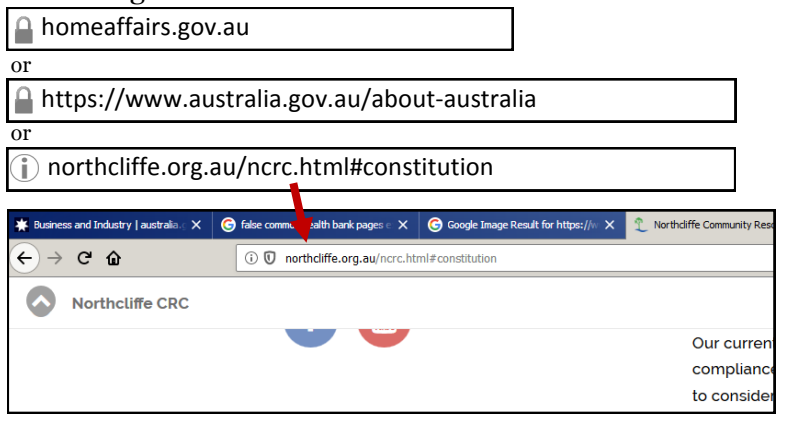

Don't confuse a search box with the address bar. When you have been given an internet address to visit, type it in the address bar. If you get search results, rather than the website you are looking for, you have typed something wrong. Proceed cautiously: avoid the first search results if they have 'Advert' in fineprint. Look carefully at the internet addresses of each search result to find the correct website.

After you have arrived at a web page the first thing to do is check the address bar to see if everything looks right. SCAM WEBSITES MIGHT LOOK EXACTLY LIKE THE REAL WEBSITE. This is one of the tricks scammers have. The only way to be sure is to check the internet address.

Here are 3 examples of the detective work you could do:

1. If you are visiting your bank, eg the commonwealth, you should learn over time that their official internet address is www.commbank.com.au

If, instead you see something different in the address bar, like commbank.net you are about to be scammed!

- 2. The .au at the end of an internet address tells you the internet address is intended to be for Australians. If, instead, you see .ie or .ru or anything else unexpected at the end of your internet address, it may be a scam.
- 3. If you visit any Australian government website, it should **always** have an internet address that ends with .gov.au If you see anything else, then you are in scam territory.

At the NCRC we spoke to two people within a week during September, who were scammed out of hundreds of dollars. They could have avoided this by knowing more about internet addresses, and the address bar.

Ask the NCRC for more help, or personalised tutoring.

# $...a$  little CRC

## **Northcliffe CRC 2018-19 AGM**

Northcliffe Community Resource Centre 's 2018-19 AGM will be held at 7pm at the Northcliffe CRC, on Tuesday 29th October.

A Special Resolution will be proposed - in the form of a minor change to the constitution. Details are available here:

northcliffe.org.au/ncrc.html#constitution

Hope to see you there. For those members who can't make it please return a proxy form.

### **Faxing Changes**

Due to changes imposed by Telstra, it is no longer viable for NCRC to maintain an incoming fax service. Our previous fax line 9776 7338 no longer works.

We can still send faxes for you. Our rates are:

MEMBERS: Fax \$0.50 per page

NON-MEMBERS: Fax \$1 per page

These rates are for faxing within Australia.

Centrelink faxing is also available (for free), although no longer recommended by DHS as a means of providing your documents. Instead they ask people to use an online account and the scanning service (also available at the NCRC).

#### **George Gardner, Hazel Mason Reprint:**  *Wildflowers Pemberton Northcliffe Walpole Area*

The NCRC are proud to have recently produced a third edition of this classic 1984 field guide. With all the original black and white line drawings by Hazel Mason, and many corrections and updates by Patricia Routley, Gaye Van Hazendonk and Wendy Eiby, this is a definitive edition of this 1984 classic, bound for convenient use in the field.

Available at NCRC for \$12 each.

#### Monday, Tuesday, Wednesday 10am to 5pm • Thursday 10 am to 6pm Tel: 9776 7330

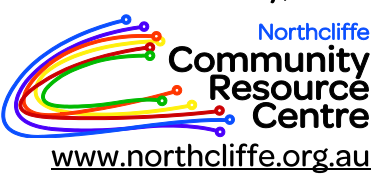

**PO Box 133** Northcliffe 6262 ncrc@northcliffe.org.au

We are a not-for-profit organisation supported by the Northcliffe Community and DPIRD: SOVERNMENT OF

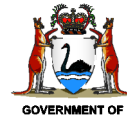

Department of **Primary Industries and Regional Development**